# **Frauenklinik / Geburtshilfe und Pränatalmedizin Anmeldung zur Geburt**

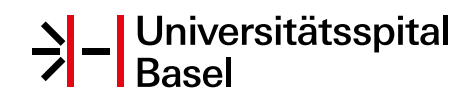

Universitätsspital Basel Frauenklinik Prof. Beatrice Mosimann, Chefärztin und Co-Leitung Frauenklinik Chefarztsekretariat Geburtshilfe und Pränatalmedizin Spitalstrasse 21 4031 Basel E-Mail: zuweisung.geburtshilfe@usb.ch

### **Anmeldung zur Geburt in der Frauenklinik des Universitätsspitals Basel**

### **Voraussichtlicher Entbindungstermin:**

#### **Patientinnendaten**

Adresskleber (sofern verfügbar- ansonsten fehlende Angaben bitte ausfüllen)

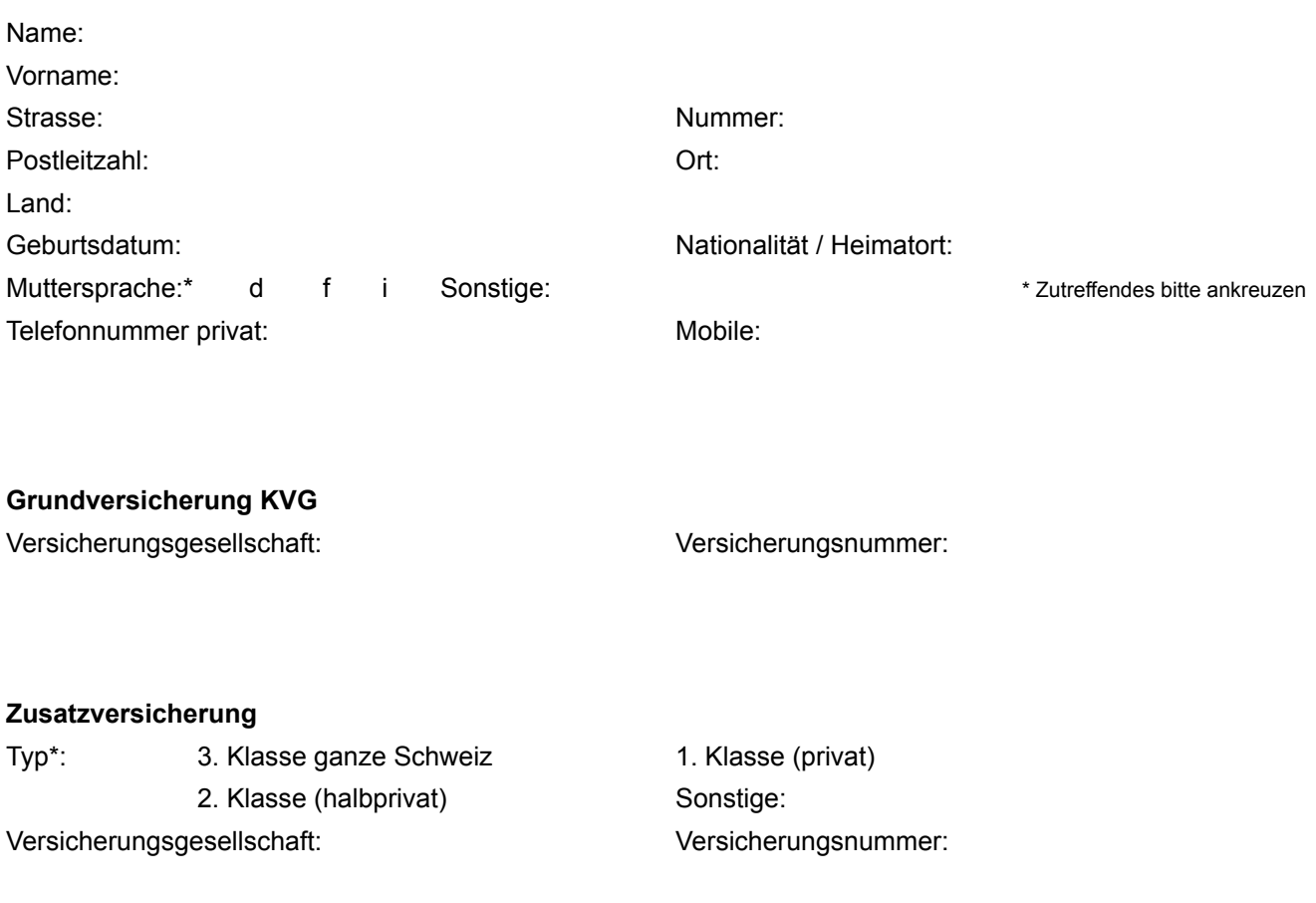

# **Frauenklinik / Geburtshilfe und Pränatalmedizin Anmeldung zur Geburt**

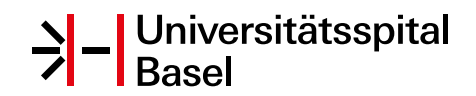

Universitätsspital Basel Frauenklinik Prof. Beatrice Mosimann, Chefärztin und Co-Leitung Frauenklinik Chefarztsekretariat Geburtshilfe und Pränatalmedizin Spitalstrasse 21 4031 Basel E-Mail: zuweisung.geburtshilfe@usb.ch

#### **Diagnosenliste:**

Bei Vorerkrankungen werden wir, Ihr Einverständnis vorausgesetzt, die Patientin zu einer vorgeburtlichen Besprechung aufbieten.

Bei unauffälligen Schwangerschaften bitten wir um folgende Angaben:

### **Informationen zur Schwangerschaft und Geburt**

- SS-Kontrollen durch mich bis zur Geburt
- $\Box$  SS-Kontrollen ab SSW in der Frauenklinik des Universitätsspitals Basel ab.
- $\Box$  Aufgebot für Geburtsprozederebesprechung (SSW)
- $\Box$  Sonstiges

# **Kommentare/Wünsche für die Geburt/Wochenbett::**

 $\Box$  Ambulante Geburt

Stationäre Geburt

**Datum: Stempel, Telefonnummer und Unterschrift des/der einweisenden Arztes / Ärztin:**

**Beilagen:**

(experimental Formular drucken Formular speichern